比特币价格在撰写本文时下跌 1.46% 至 43,466.57 美元,而其交易量下滑 8.5% 至 205.3 亿美元。与此同时,该加密货币已触及 44,000 美元的市场,在过去 24 小时内触及 44,367.96 美元的高点。

 另一方面,以太坊价格上涨 0.80% 至 2,276.52 美元,交易量飙升 26.57% 至 161.9 亿美元。相比之下, BNB 价格下跌 2.31% 至 266.57 美元, 交易量暴跌 16.17% 至 9.9539 亿美元。

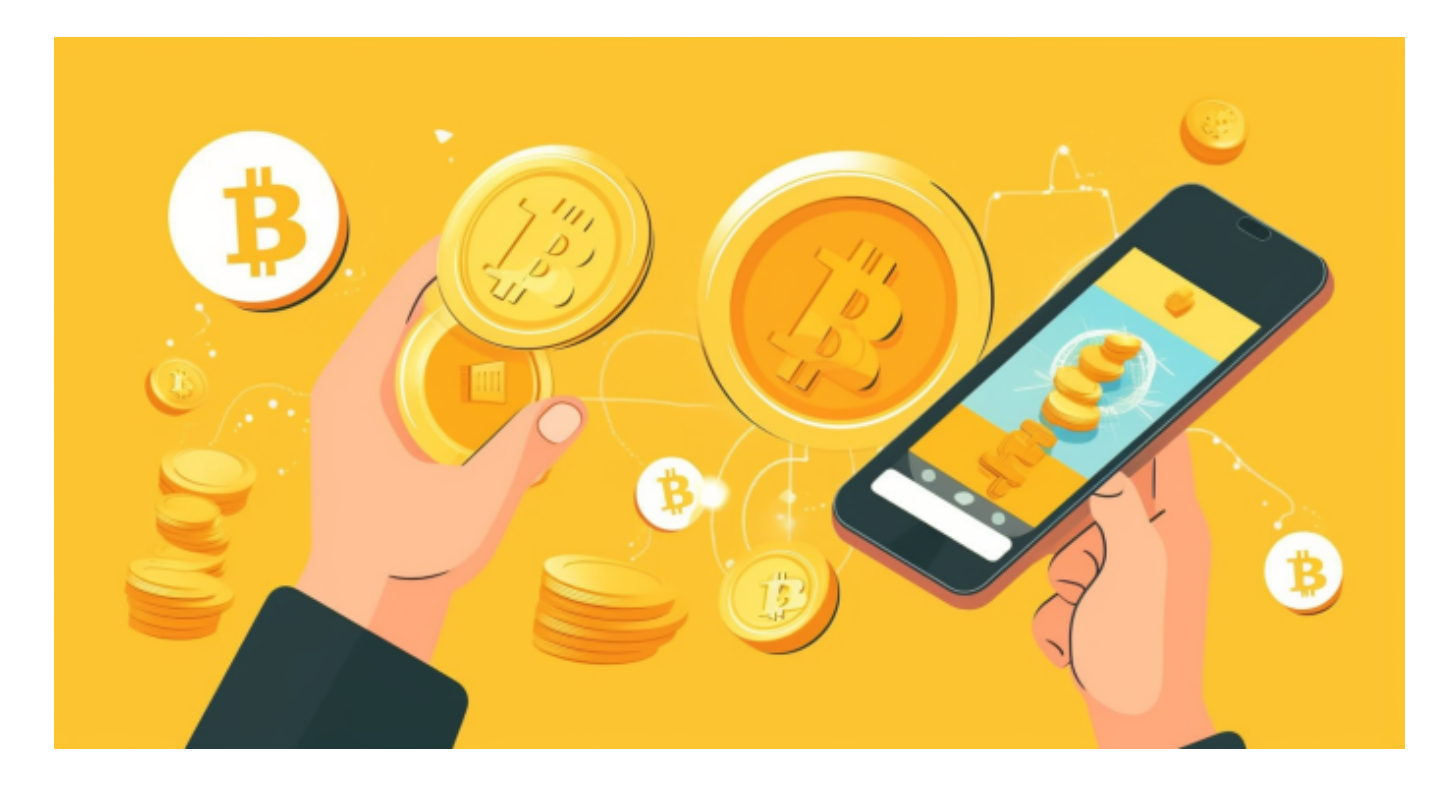

 与此同时,过去几天强劲上涨的Solana 价格在撰写本文期间下跌 4.03% 至 94.03 美元,交易量下跌 17.45% 至 44.6 亿美元。此外,XRP 价格在撰写本文期间暴跌 1.13% 至 0.6138 美元。

 模因硬币部分也描绘了与大多数主要加密货币价格相同的情况。截至撰写本文时 ,狗狗币价格下跌 1.20% 至 0.0927 美元,交易量下跌 35.9% 至 5.6198 亿美元。与此同时,柴犬价格较昨天下跌 0.15%,至 0.00001056 美元。

随着主要加密货币价格下跌,全球加密货币市场较昨日下跌 1.02%,至 1.65 万亿 美元。相比之下,整体市场交易额飙升2.38%至696.6亿美元。值得注意的是,市 场的恐惧和贪婪指数为75,表明市场上徘徊着看涨或"贪婪"情绪。

我们想要了解更多加密货币价格表现,可以登录BITGET交易所。

1. 访问官方网站

在浏览器中输入Bitget的官方网址 https://www.bitget.com。

2. 点击"登录"

一旦打开官方网站,您会看到一个登录或注册的选项。点击"登录"。

3. 输入账户信息

 在登录页面,输入您的注册邮箱/手机号和密码。如果您已经注册了账户,请确保 输入的信息是准确的。

4. 进行人机验证(如果需要)

 有时,网站可能要求进行验证码验证或人机验证,以确保登录的安全性。按照提 示完成这些验证步骤。

5. 完成登录

 输入准确的登录信息后,点击登录按钮。如果您输入的信息正确且账户没有其他 限制,您将成功登录到您的Bitget交易所账户中。

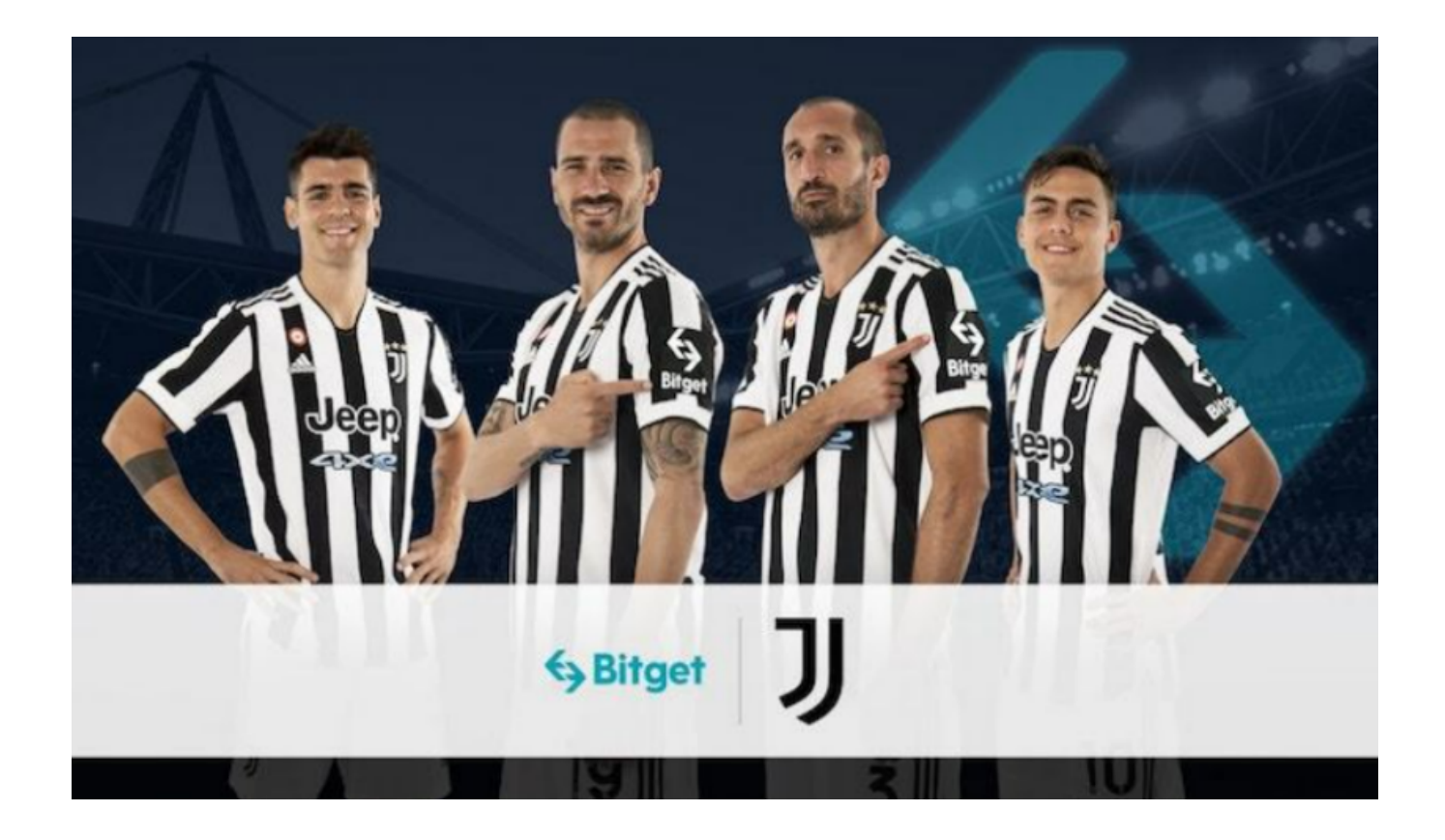

 Bitget成立于2018年,是全球领先的加密货币交易所,其期货交易和复制交易服 务是其主要特色。该交易所在100多个国家和地区为超过800万用户提供服务,并 致力于通过与可信赖的合作伙伴合作,包括传奇阿根廷足球运动员Lionel Messi、 领先的意大利足球队Juventus和官方电子竞技赛事组织者PGL,帮助用户更智能地 交易。根据Coingecko, Bitget目前是前五大期货交易平台和前十大现货交易平台 之一。